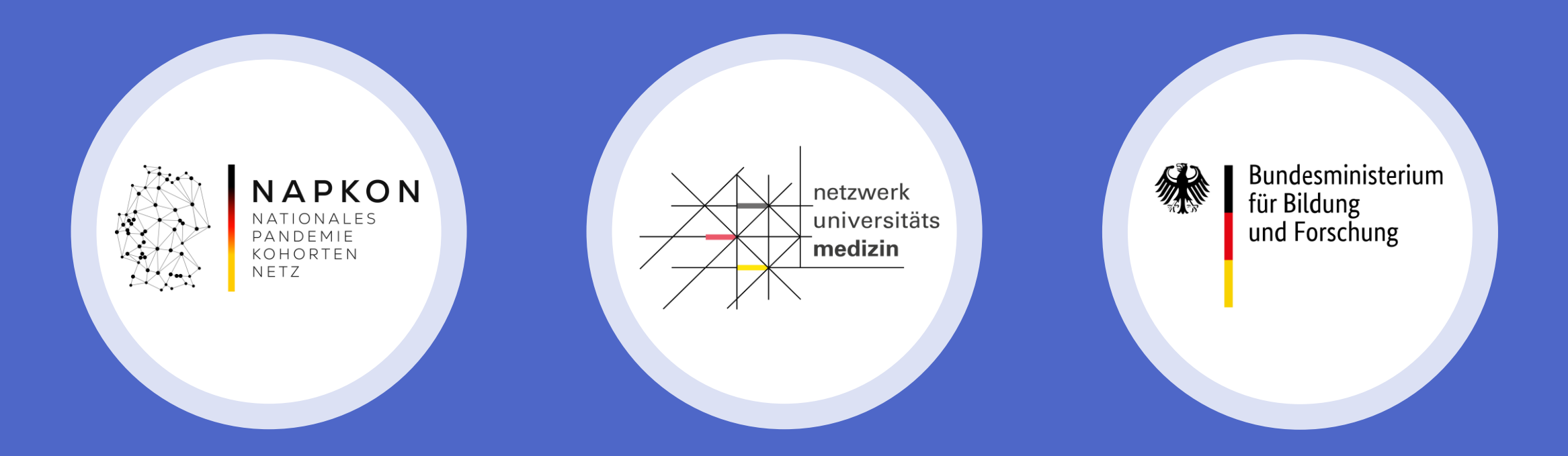

# Sektorenübergreifende Plattform

Erstschulung zur Datenerhebung auf secuTrial

### Agenda

- 1. NAPKON Infrastrukturen
- 2. Patient:inneneinschluss
- 3. Studienablauf bei ambulanten Patient:innen
- 4. Visitenplan auf secuTrial
- 5. Qualitätssicherung auf secuTrial
- 6. Dokumentationssupport
- 7. Vorbereitungen zur Anbindung & next steps

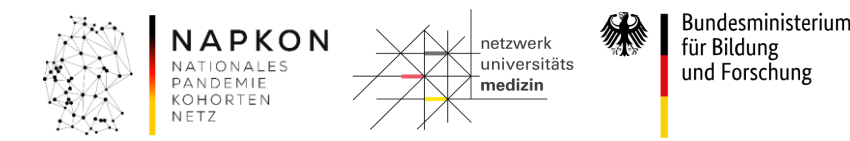

# NAPKON Infrastrukturen - NUKLEUS

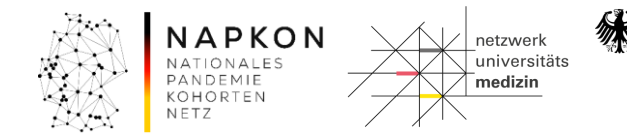

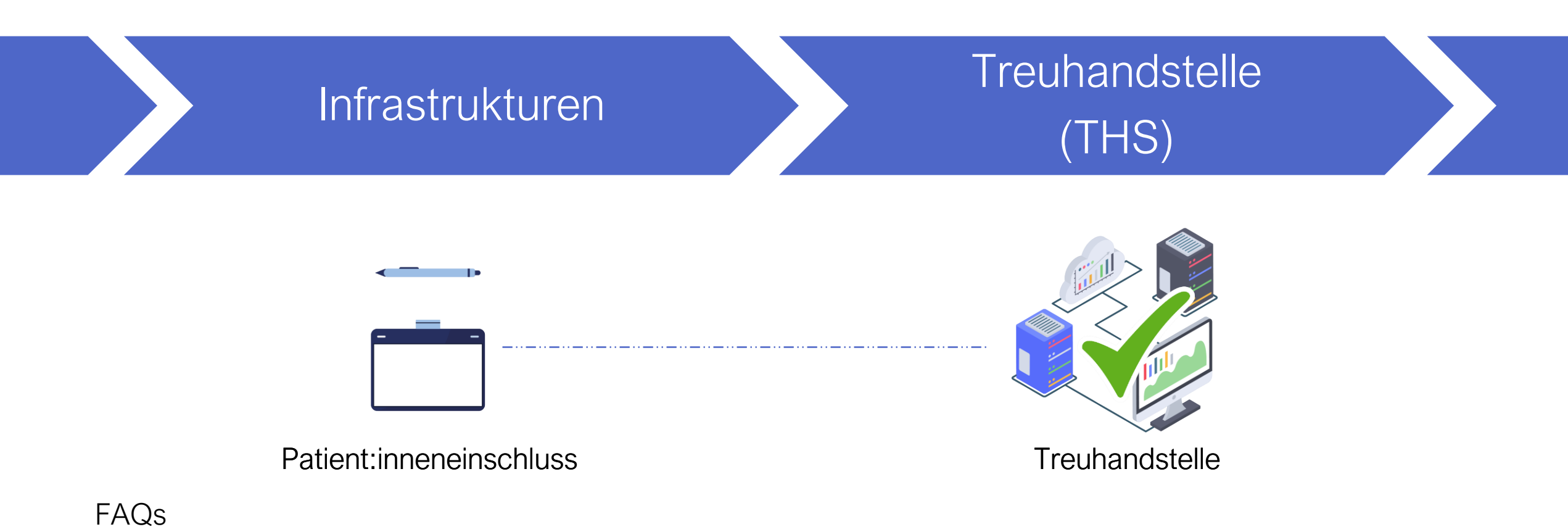

- Ich finde meinen angelegten Fall nicht in der Patient:innenliste, war die Anlage nicht erfolgreich?
- Kann ich im Nachhinein noch Änderungen in den personenidentifizierenden Daten (IDAT) vornehmen?
- Wie kann ich die Einwilligung bei Einschluss per Tablet drucken?

Informationsmaterialien:

• <https://napkon.de/rekrutierungsvorbereitung/>

#### Kontakt:

• [ths-num@uni-greifswald.de](mailto:ths-num@uni-greifswald.de)

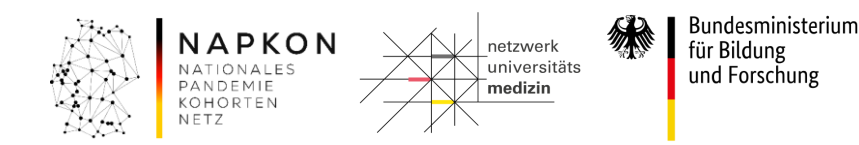

### Infrastrukturen Klinisches Datenmanagement (CDM)

(secuTrial)

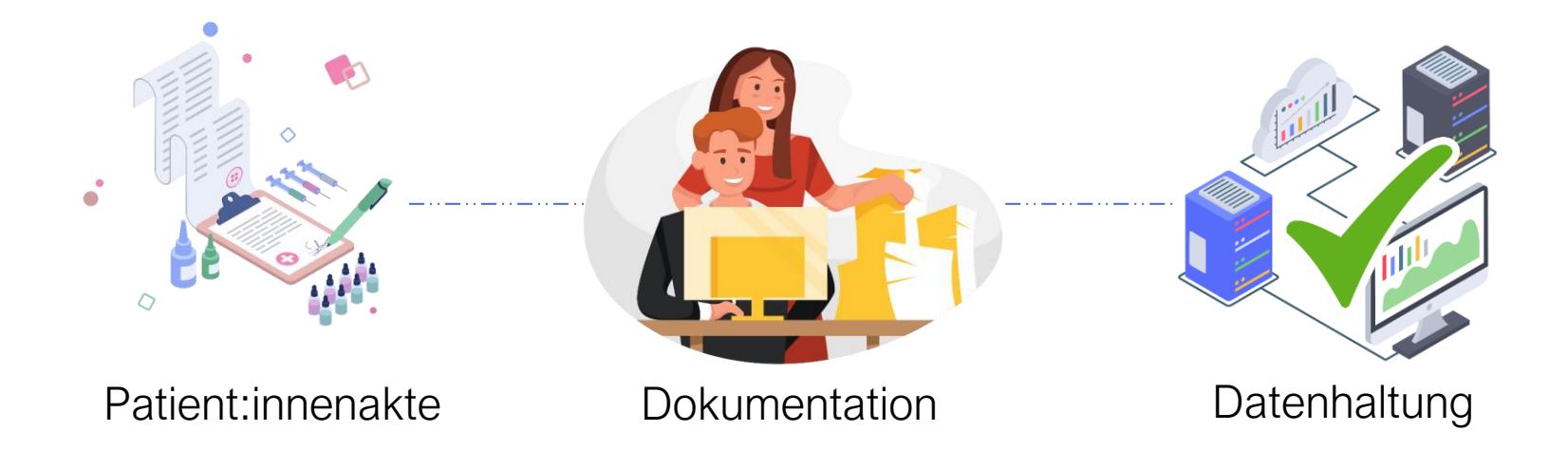

#### FAQs

- Ich erhalte bei Log-In in secuTrial eine Fehlermeldung, können Sie mir helfen?
- Wie kann ich die Dateneingabe eröffnen nach abgeschlossenem Review A?
- Wie kann ich eine Visite löschen auf secuTrial?

Informationsmaterialien:

• <https://napkon.de/rekrutierungsvorbereitung/>

#### Kontakt:

• [medinformatik.dm@med.uni-goettingen.de](mailto:medinformatik.dm@med.uni-goettingen.de)

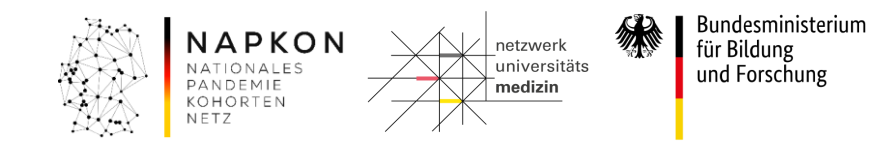

### Infrastrukturen - Interaktionskern NAPKON Suite

Gesamtkoordination sowie Interaktion mit den Wissenschaftler:innen und Partnerstandorten

#### FAQs

- Könnten Sie meine Kolleg:innen zur NAPKON Suite hinzufügen?
- Wie kann ich Nachrichten an meinen Standort schicken?
- Wo finde ich die Dateiablage in der Suite?

#### Informationsmaterialien:

• <https://napkon.de/napkon-suite/>

#### Kontakt:

• [suite@napkon.de](mailto:suite@napkon.de)

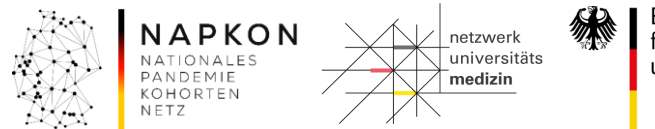

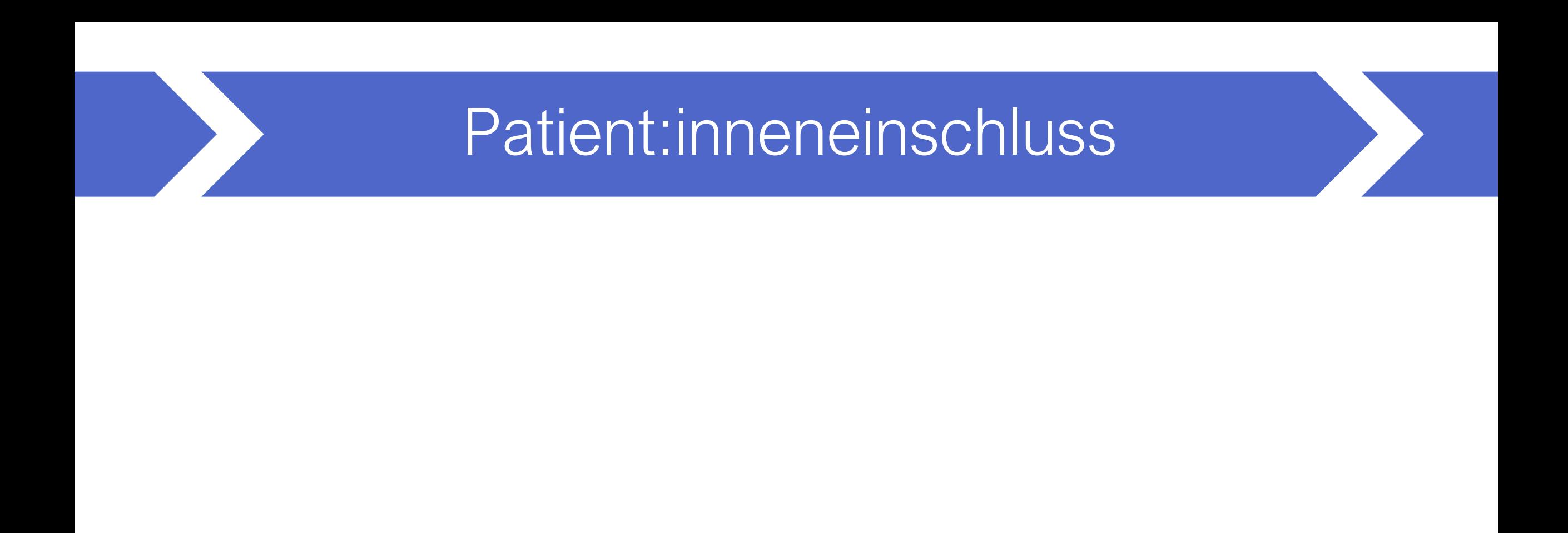

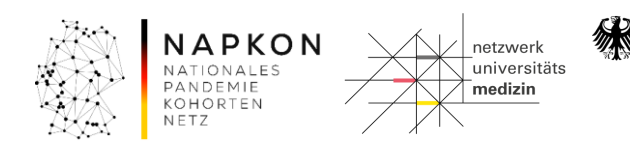

### Patient:inneneinschluss **Einschlusskriterien**

Version 2.0 06.05.2021

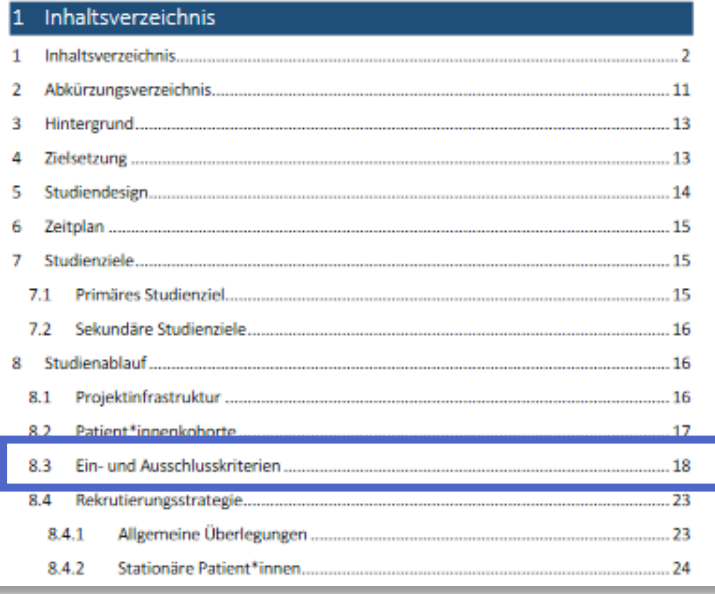

#### Im Studienprotokoll

- Alter  $\geqslant$  18 Jahre
- Alter < 18 Jahre
- Vorliegen positiver SARS-CoV-2-PCR-Nachweis
- ➢ Das Vorliegen des PCR-Ergebnisses kann bis zu maximal 4 Tage zurückliegen und
- ➢ Der Abstrich selbst bis zu maximal 7 Tage

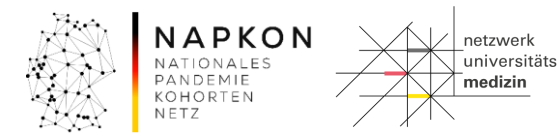

## Patient:inneneinschluss Erweiterte

# Einschlusskriterien

Version 2.0 06.05.2021

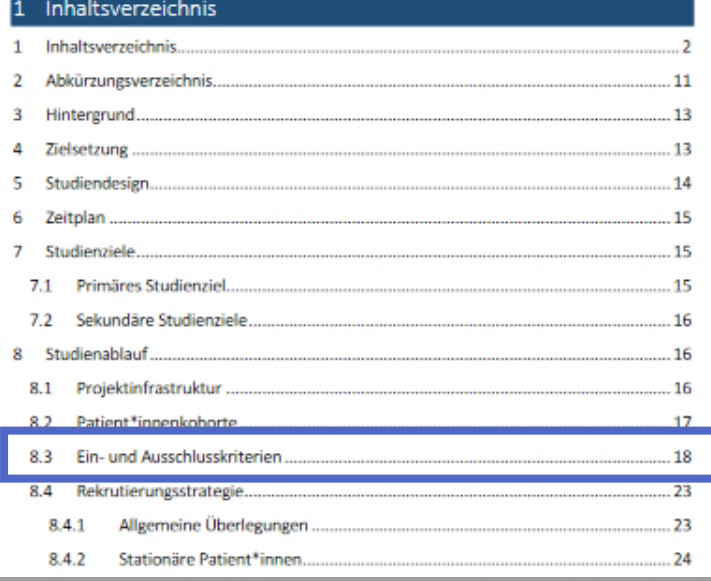

Erweiterte Einschlusskriterien für neue Patient:innen sind seit Januar 2022:

- (i) neue besorgniserregende SARS‐CoV‐2 Virusvarianten
- (ii) Durchbruch nach Impfung oder vorheriger Infektion
- (iii) schwangere Frauen
- (iv) Neugeborene
- (v) Empfänger:innen von Nierenersatztherapien
- (vi) schwer immungeschwächte Patient:innen

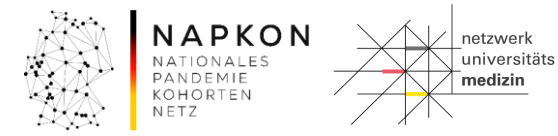

### Patient:inneneinschluss >>>Einschluss

Einschluss auf Papier

- Ausdrucken der Patient:inneninformation
- Ausdrucken der Einwilligung (ICF = Informed Consent Form)
- Aufklärung
- Einwilligung
- Patient:innenanlage auf secuTrial

Einschluss auf Tablet

- Ausdrucken der Patient:inneninformation
- Aufklärung
- Patient:innenanlag auf secuTrial
- Einwilligung auf dem Tablet
- Ausdrucken ICF

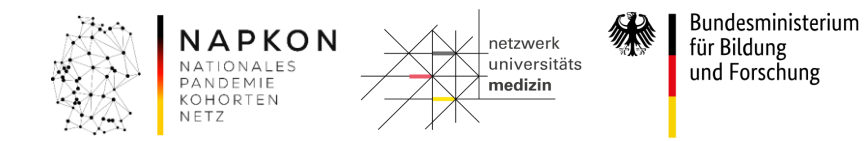

### Patient:inneneinschluss **Einschluss auf Papier:** Unterlagen

#### Patient:inneninformation

- Aufklärungs- & einwilligungsfähig: Anlage 2.1
- Vertreter:innen bei nicht einwilligungsfähig: Anlage 2.5

#### ICF

- Aufklärungs- & einwilligungsfähig: Anlage 2.2
- Vertreter:innen bei nicht einwilligungsfähig: Anlage 2.6

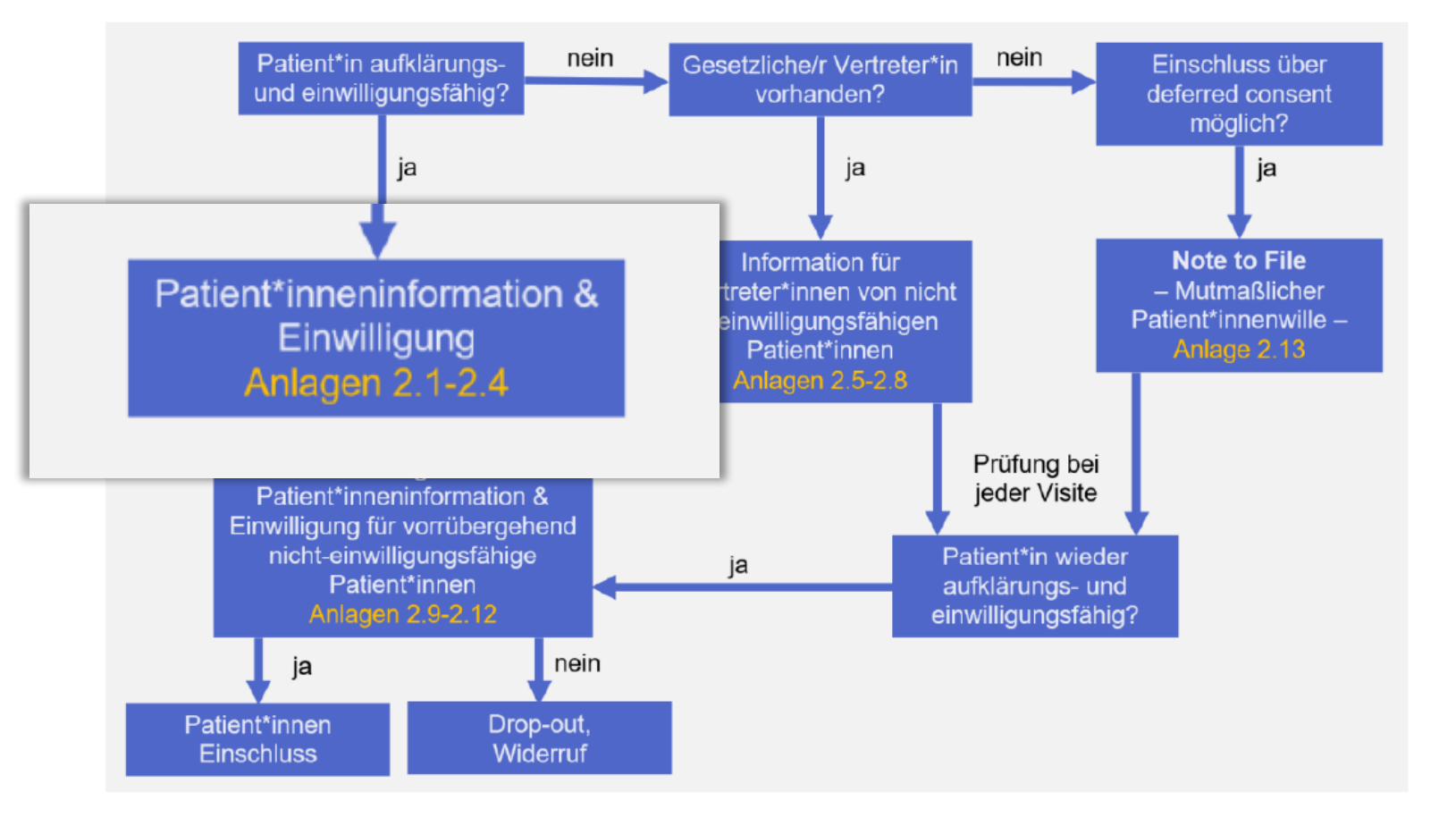

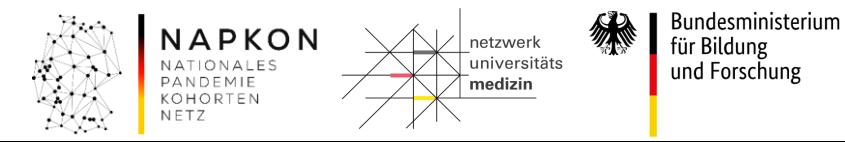

### Patient:inneneinschluss >>>Einschluss

Einschluss auf Papier

- Ausdrucken der Patient:inneninformation
- Ausdrucken der Einwilligung (ICF = Informed Consent Form)
- Aufklärung
	- Einwilligung
- Patient:innenanlage auf secuTrial

Einschluss auf Tablet

- Ausdrucken der Patient:inneninformation
- Aufklärung
- Patient:innenanlag auf secuTrial
- Einwilligung auf dem Tablet
- Ausdrucken ICF

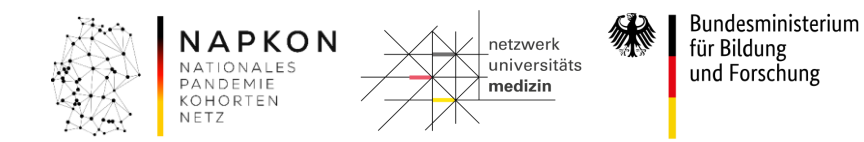

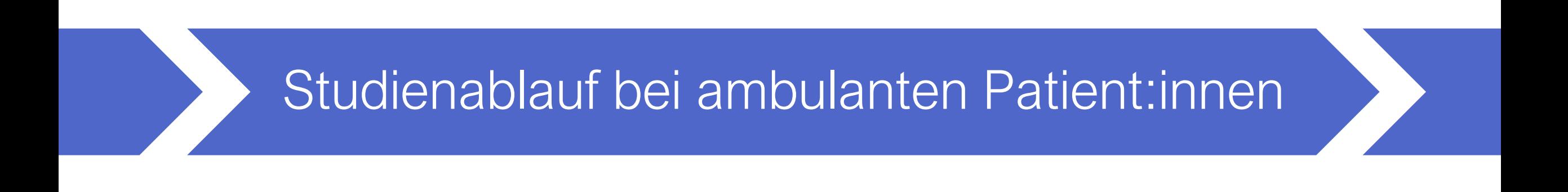

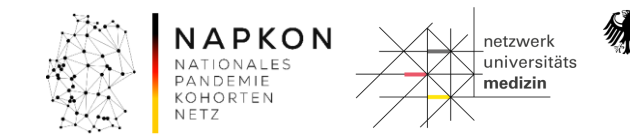

### Studienablauf Visiten\*plan

Tabelle 3. Visitenübersicht Sektorenübergreifende Kohortenplattform - Einschluss von Patient\*innen ohne Bioprobensammlung aus dem ambulanten Kontext.

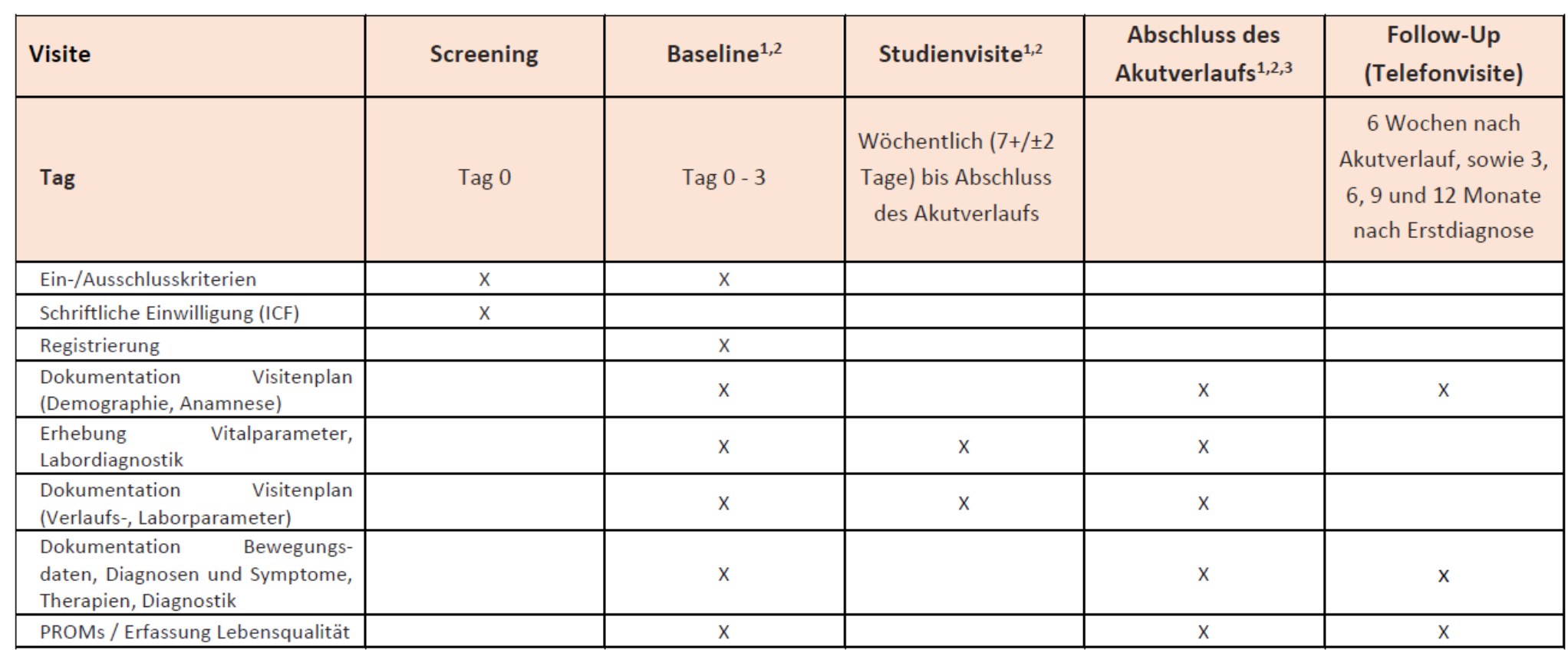

\* Visiten = Patient:innenkontakte als Einbestellung, im Hausbesuch oder per Telefon

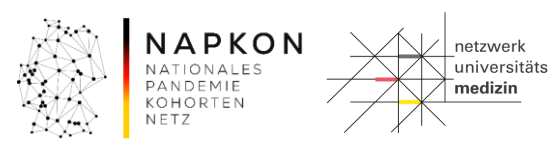

Bundesministerium<br>für Bildung<br>und Forschung

纝

### Studienablauf **Patient:innenkontakte**

Im Akutverlauf 1x bei Einschluss (Baselinevisite) + ggf. 1x pro Woche + Abschluss des Akutverlaufs: mind. 2x

- Untersuchungen nach klinischer Erfordernis
- Routinemäßige klinische körperliche Untersuchung inklusive
	- Bestimmung von Vitalzeichen (RR, Hf, Temp, Af, SO2)
	- Blutentnahme mit Bestimmung von Laborparametern (sh. Liste im Protokoll)
- Anamnesebogen Baselinevisite
- PROM = Patient-reported Outcome Measures
- Dokumentation online im Fragebogen (secuTrial)

In der Nachverfolgung 5x: über ein Jahr quartalsweise + 1x nach 6 Wochen

- Telefonische Statusabfrage (PROM + ggf. Anamnesebogen Follow-Up)
- Dokumentation online im Fragebogen (secuTrial)

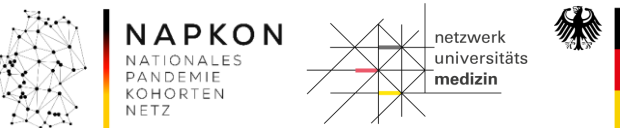

### Studienablauf PROM

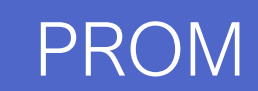

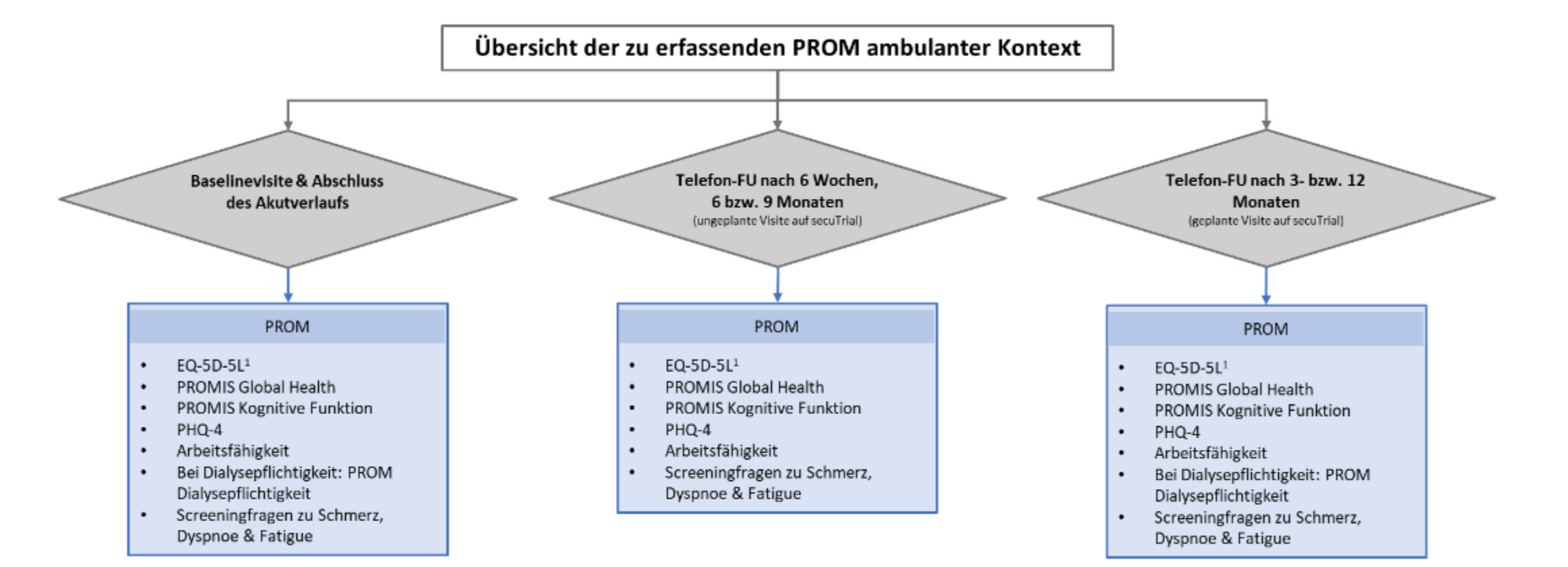

<sup>1</sup>EQ-5D-5L für Interviewer oder Self complete auswählen

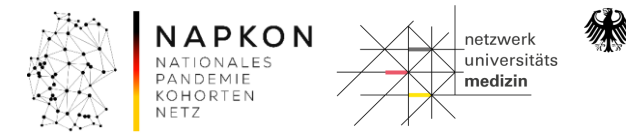

### Studienablauf Patient:innenkontakte im Akutverlauf

#### Abschluss des Akutverlaufs nach den im Protokoll festgelegten Kriterien

- Mit akuten Krankheitszeichen: 1 Woche nach Entfieberung
- Ohne akuten Krankheitszeichen: 1 Woche nach Baselinevisite

Hausbesuche können an nicht-ärztliches Personal unter den im Protokoll festgelegten Bedingungen delegiert werden.

- Personal mit Zusatzqualifikation (VERAH / NäPa) oder
- MFA mit 3-jährige Berufserfahrung und regelmäßiger Einbindung in Hausbesuche

#### Ergänzung von direktem Kontakt mit telefonischer Befragung:

- Bei Quarantänevorschriften ggf. Visite bei Patient:innen als Hausbesuch
- Reduktion der Kontaktdauer auf notwendiges Minimum für die Studienaktivitäten
- Ergänzung durch telefonische Befragung

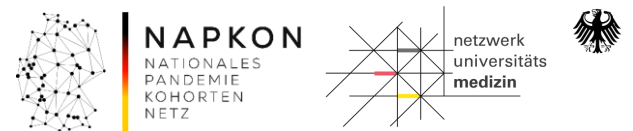

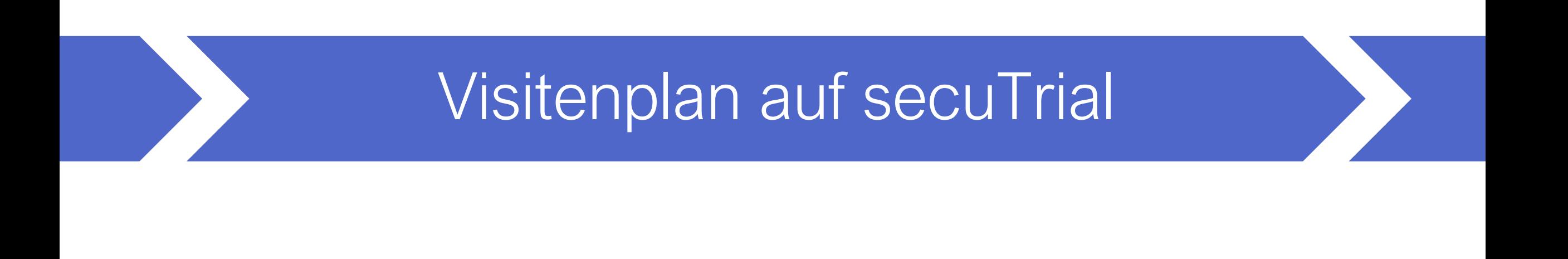

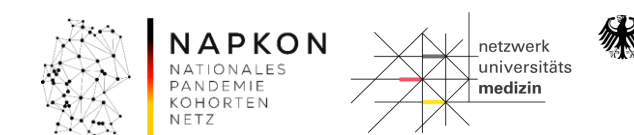

### Visitenplan auf secuTrial XXXVIII Umfang

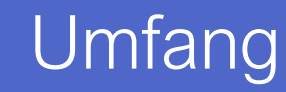

Tabelle 3. Visitenübersicht Sektorenübergreifende Kohortenplattform - Einschluss von Patient\*innen ohne Bioprobensammlung aus dem ambulanten Kontext.

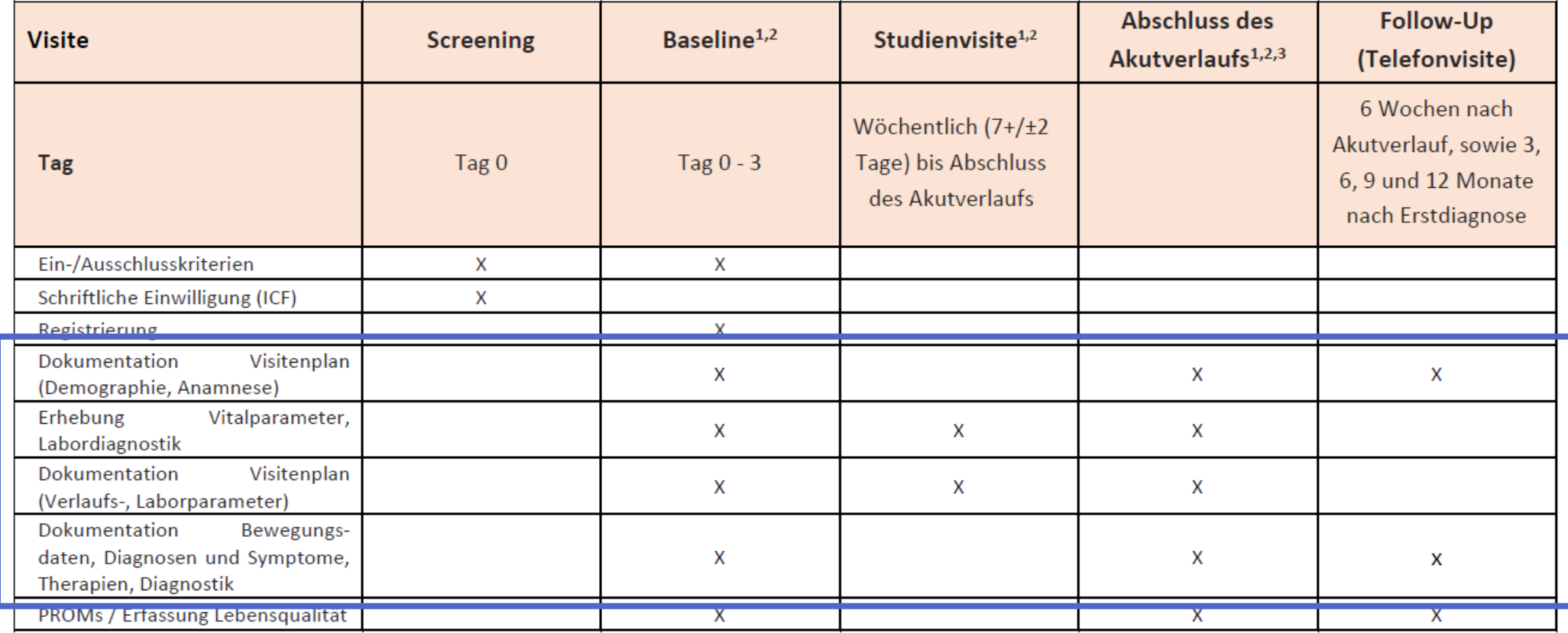

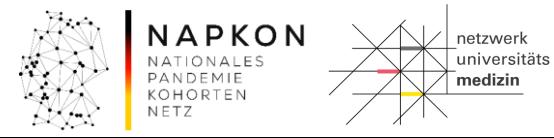

Bundesministerium<br>für Bildung<br>und Forschung

纝

### Visitenplan auf secuTrial XXXII Reiter und Formulare

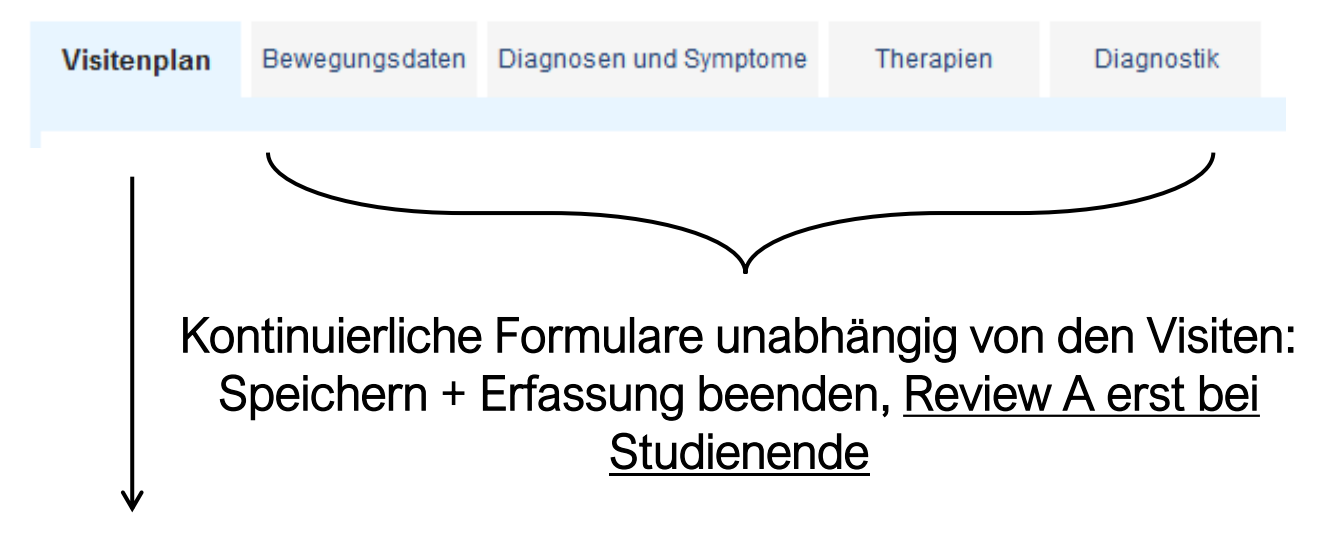

Wiederkehrende Formulare an den Visiten: Speichern + Erfassung beenden, Review A während bzw. nach jeder Visite möglich

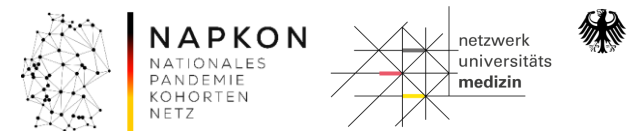

### Visitenplan auf secuTrial Visitenbezeichnung auf secuTrial

### Geplante Visiten:

- Baselinevisite (BV, bereits angelegt mit Fallanlage)
- Abschluss des Akutverlaufs (AV)
- 3-Monate-Follow-Up (nach Erstdiagnose)
- 12-Monate-Follow-Up (nach Erstdiagnose)

### Ungeplante Visiten:

- Reguläre Studienvisiten im Akutverlauf (AV)
- 6-Wochen-Follow-Up (nach AV)
- 6-Monate-Follow-Up (nach Erstdiagnose)
- 9-Monate-Follow-Up (nach Erstdiagnose)

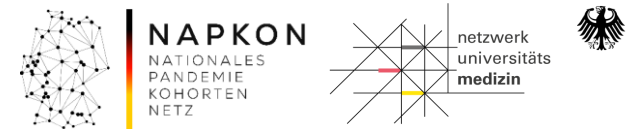

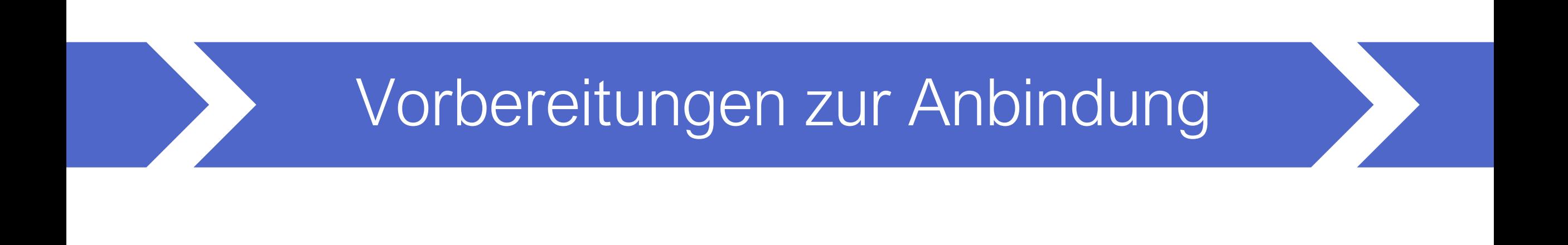

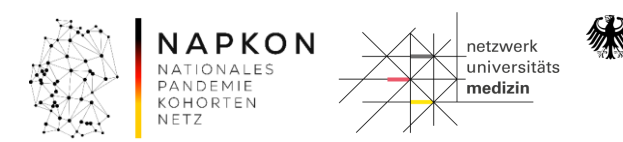

### Vorbereitungen zur **Anbindung Next steps**<br>Anbindung

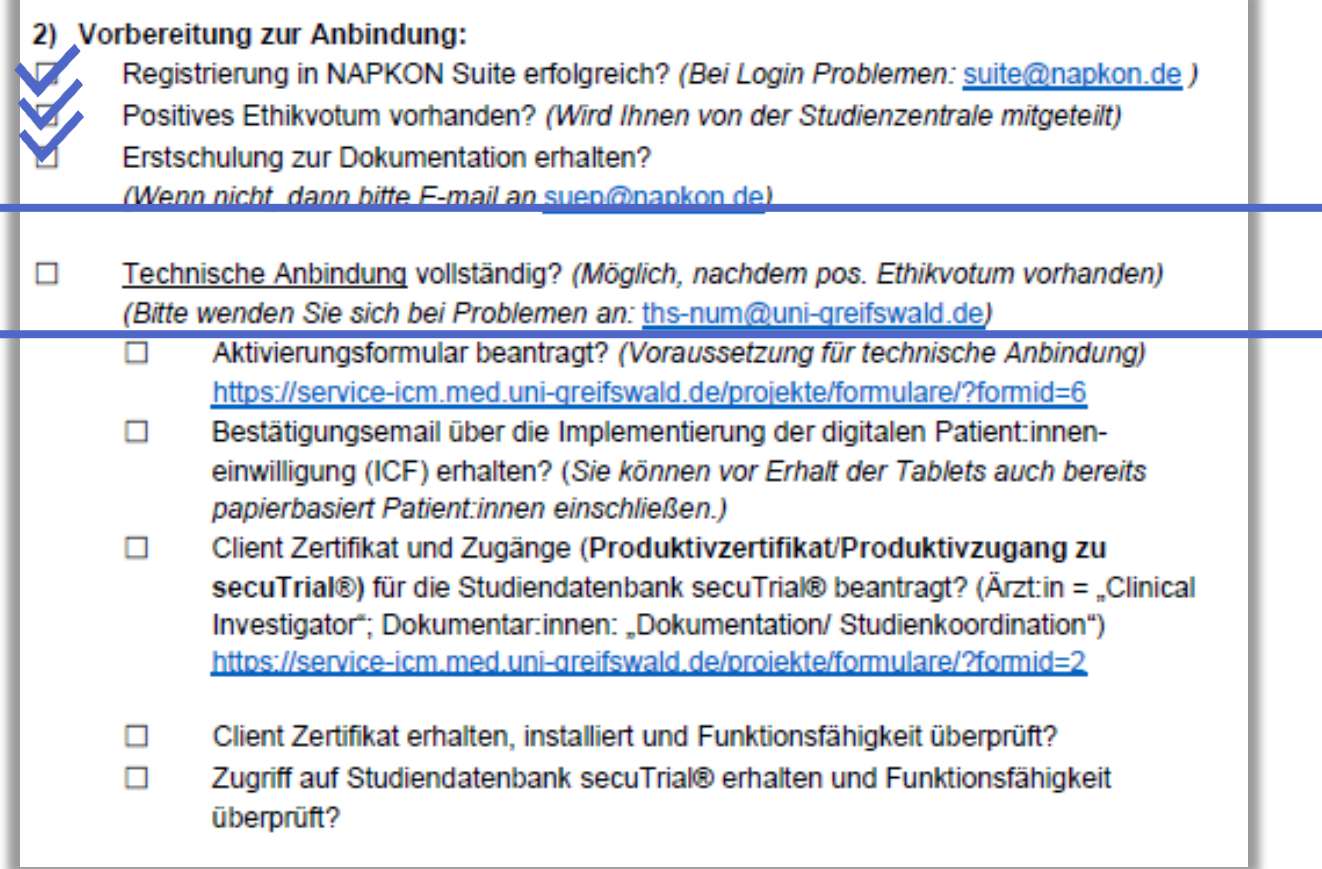

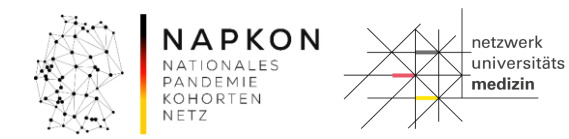

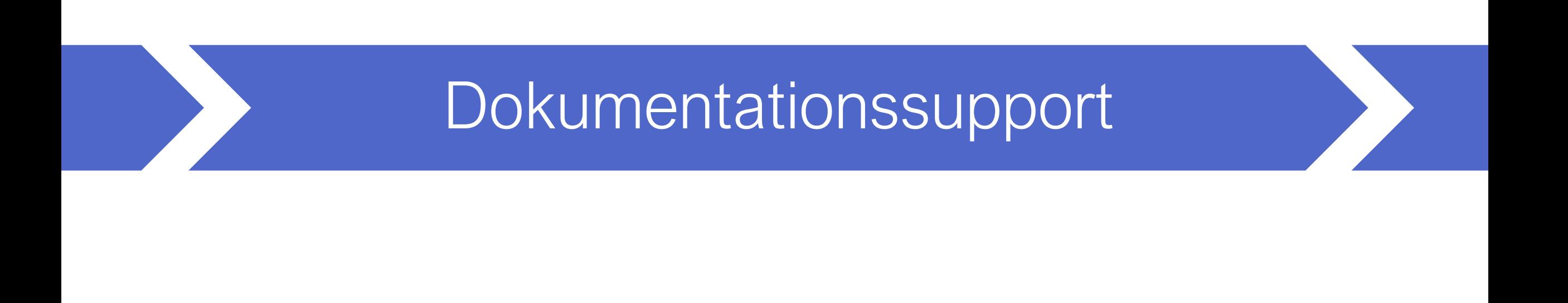

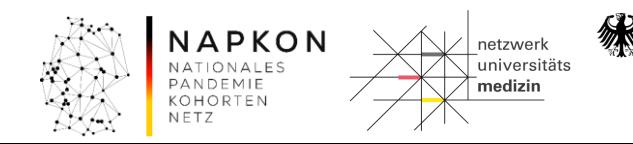

### Dokumentationssupport https://napkon.de/suepdokumentation/

#### Dokumentation in der Sektorenübergreifenden Plattform

Hier werden für Sie als teilnehmendes Zentrum der Sektorenübergreifenden Plattform Informationen und Support-Material zur Datenerhebung auf secuTrial bereitgestellt.

#### Schulungsvideos - Visitendokumente - FAQ - Weitere Angebote & Kontakte

 $\frac{1}{2}$ 

#### Schulungsvideos (https://napkon.de/suep-dokumentation/)

Für die Vorbereitung vor Einschluss erster Patient innen finden Sie hier Videos zu eCRF-Aufbau und -Funktionen, zur Visitenanlage wie auch zu den einzelnen Formularen. Weiterführende Informationen zur Nutzung der Infrastrukturen des DZHKs finden Sie unter https://napkon.de/rekrutierungsvorbereitung/.

Bitte beachten Sie, dass abweichend von den Schulungsvideos bei Einschluss ahne Biomaterialsammlung (nicht-universitäre Zentren) nach 3 und 12 Monaten neben dem Interview zur Lebensqualität auch eine kurze Anamnese mit Aktualisierung der Patient'innendaten per Telefon erfolgt.

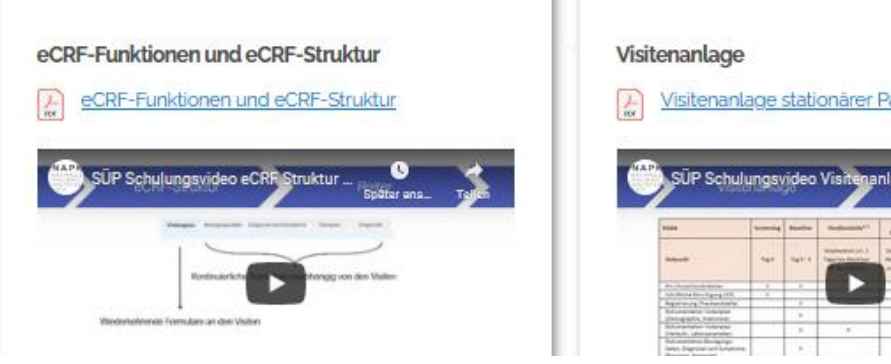

# sitenanlage stationärer Patient'innen

#### Dokumente für die Visiten

Die folgenden Dokumente stehen Ihnen als Unterstützung bei den Studienvisiten zur Verfügung. Beachten Sie im eCRF auf secuTrial auch den Button HILFE bei einzelnen Fragen mit den dort hinterlegten Informationen zur Beantwortung der Frage.

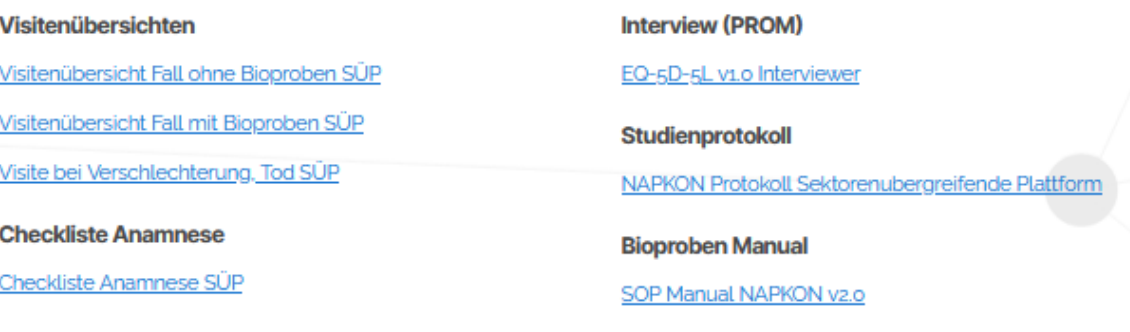

**FAQ** 

#### Visiten - Patient\*inneneinschluss, Besonderheiten im Fallverlauf und Visitenanlage auf secuTrial

Ist die Formulierung 'des zum Studieneinschluss führenden SARS-CoV-z Testes' gleichbedeutend mit Erstdiagnose?

[3] Können auch Patient'innen eingeschlossen werden, die bereits in anderen Kliniken vorbehandelt wurden?

Wie soll bei einer zeitlichen Verzögerung zwischen stationärer Aufnahme im Studienzentrum und Studieneinschluss vorgegangen werden? KOHORTEN

NETZ

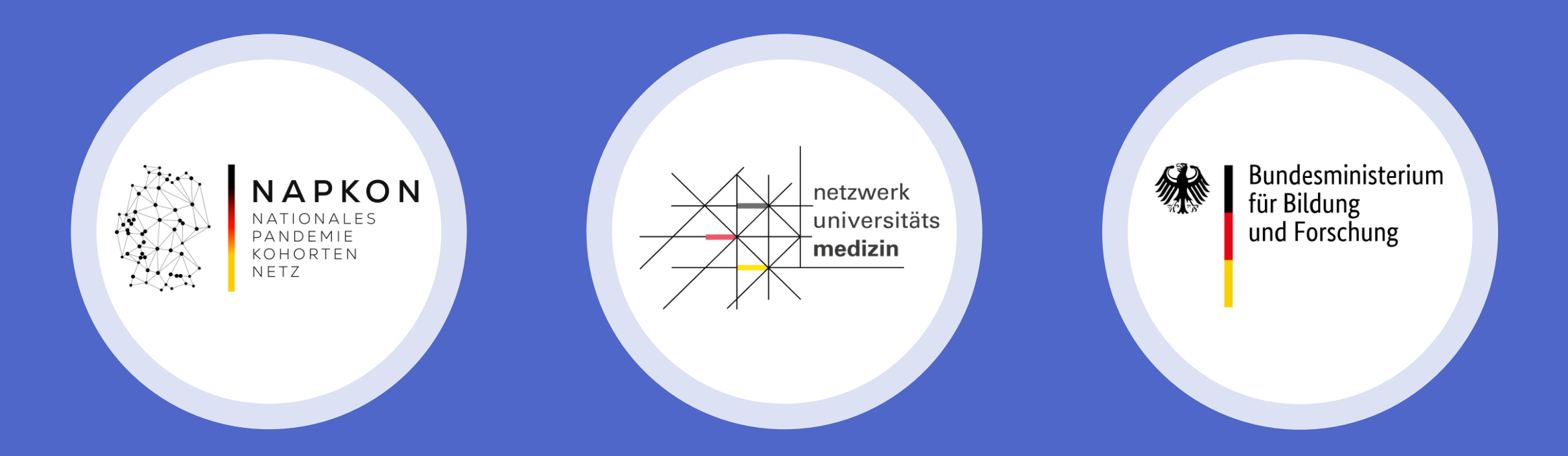

# Sektorenübergreifende Plattform

Erstschulung zur Datenerhebung auf secuTrial